# **KALİTE KONTROL GRAFİKLERİ - Devamı**

#### **Standartları belli değilken ölçülebilir özellikler için kontrol grafikleri**

Burada,  $\mu$  ve  $\sigma^2$ 'nın birer tahmini olan  $\bar{X}$  ve E( $\sigma$ ) değerleri söz konusudur. Hesaplamalar için; kitleden alınan örneklemler üzerinden yapılan ölçmeler sonunda elde edilen değerlerden yararlanılır. Standartların belli olmadığı durum, uygulamalarda daha sık kullanılmaktadır.

# **I.** ̅ **Grafiği**

**-** Süreklilik gösteren değişkenlerin spesifikasyon ölçümleri üzerinden her t zamanda n adetlik örneklem ortalamasının grafik üzerinde işaretlendiği bir kontrol grafiğidir.

Burada, örnek ortalamalarının ortalaması=  $\mu$  olduğundan,

Merkez hat = O.Ç. =  $\overline{\overline{X}} = \sum \overline{X}/k$  alınır.

 $\bar{S} = \sum S_i / k$ ,  $\bar{R} = \sum R_i / k$ 

#### **A. R değerlerinden yararlanılacak ise;**

 $KL = \bar{\bar{X}} \pm A_2 \bar{R}$  ile bulunur. Burada,  $A_2 = 3/(d_2\sqrt{n})$  ile katsayılar tablosundan bakılarak bulunur.

Dolayısıyla;

 $AKL = \overline{\overline{X}} - A_2\overline{R}$ 

 $\ddot{\text{U}} \text{K} \text{L} = \overline{\overline{X}} + A_2 \overline{\text{R}}$ 

ile hesaplanır.

#### **B. S değerlerinden yararlanılacak ise;**

 $KL = \overline{\overline{X}} \pm A_1\overline{S}$  ile bulunur. Burada,  $A_1 = 3/(C_2\sqrt{n})$  ile katsayılar tablosundan bakılarak bulunur.

Dolayısıyla;

 $AKL = \overline{\overline{X}} - A_1\overline{S}$ 

 $\overline{W}L = \overline{X} + A \cdot \overline{S}$ 

ile hesaplanır.

Sonuçlara ulaşmada bazı hatırlatmalar:

$$
\bar{R} = d_2 \sigma \text{ veya } d_2 = \frac{\bar{R}}{\sigma} \text{ veya } \sigma = \frac{\bar{R}}{d_2}
$$

$$
\bar{S} = C_2 \sigma \text{ veya } C_2 = \frac{\bar{S}}{\sigma} \text{ veya } \sigma = \frac{\bar{S}}{C_2}
$$

 $c<sub>2</sub>$ 

 $\bar{X}$  grafiği sürecin ortasında çizilir. Bu sürecin dengesinin sağlandığının bir göstergesidir. Grafik, kendi ortalamalarıyla ölçülen örnekler (veya alt gruplar) arasındaki varyasyonu açıklayabilir.

## **II. R Grafiği**

$$
O.C. = \overline{R} = d_2 \hat{\sigma}
$$

$$
AKL = \left(1 - \frac{3b_2}{d_2}\right)\overline{R} = D_3\overline{R}
$$

$$
\ddot{\mathbf{U}}KL = \left(1 + \frac{3b_2}{d_2}\right)\overline{R} = D_4\overline{R}
$$

R grafiği, alt gruplardaki değişikliği ölçmeye ve ortaya çıkartmaya olanak sağlar. Grafiğin düzeyi, mümkün olduğu kadar yüksek olmalıdır.

## **III. Standart sapma (S) Grafiği**

 $n \geq 10$  için ve n değişken ise kullanışlıdır.

$$
0.\, \zeta = \bar{S} = \mathcal{C}_2 \hat{\sigma}
$$

$$
AKL = \left(1 - \frac{3C_2}{\sqrt{2n}}\right)\bar{S} = B_3\bar{S}
$$

$$
\ddot{\mathbf{U}}KL = \left(1 + \frac{3C_2}{\sqrt{2n}}\right)\bar{S} = B_4\bar{S}
$$

 $\bar{X}$  grafiğinin oluşumu için limitler;

$$
O.\mathcal{G}=\overline{\overline{X}}
$$

 $AKL = \overline{\overline{X}} - A_3\overline{S}$ 

 $\ddot{\text{U}} \text{K} \text{L} = \overline{\overline{X}} + A_3 \overline{S}$ 

ile bulunur.

## **IV. n değişken ise**  $(\overline{X}$   $ve$   $S)$  **Grafiği**

Üretimden alınan örnekler her zaman aynı büyüklükte olmayabilir. Ya da n'ler aynı büyüklükte olmasına rağmen ölçüm zamanına kadar bazı birimlerde kaybolma olabilir. Bu durumda,  $\bar{X}$  ve  $\bar{S}$  hesaplamalarında "Ağırlıklı – tartılı ortalama alma" yaklaşımı yapılır. k adet örnek alınsın,  $n_i$  örnek hacmi,  $\bar{X}_t$  örnek ortalaması ise genel ortalama;

$$
\bar{X} = \frac{\sum n_i \bar{X}_i}{\sum n_i}
$$
   
  $i = 1, 2, ..., k$ 

$$
\bar{S} = \sqrt{\sum (n_i - 1)S_i^2 / \sum n_i - m}
$$

şeklindedir. Limitler ise;

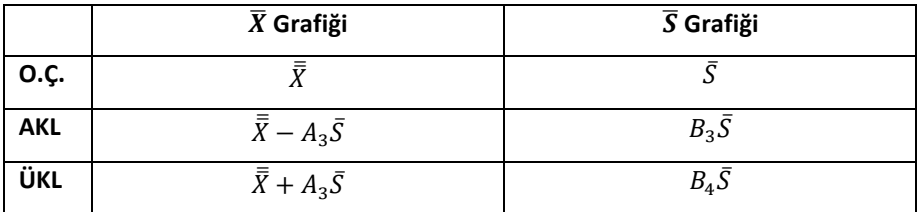

Burada, AKL ve ÜKL n değiştikçe değişir. Yani, farklı büyüklükteki her bir örnek için AKL ve ÜKL değerleri ayrı ayrı hesaplanır.

# **Örnek:**

Bir üretim sürecinden 6'şar birimlik 16 örnek rastgele olarak alınmıştır. Ancak bazı birimler ölçüm sırasında yok olmuştur. Örneklere ait ölçüm değerleri aşağıdaki tabloda verilmiştir. Sürecin kontrol altında olup olmadığını  $\bar{X}$ ve S grafiği ile araştırınız.

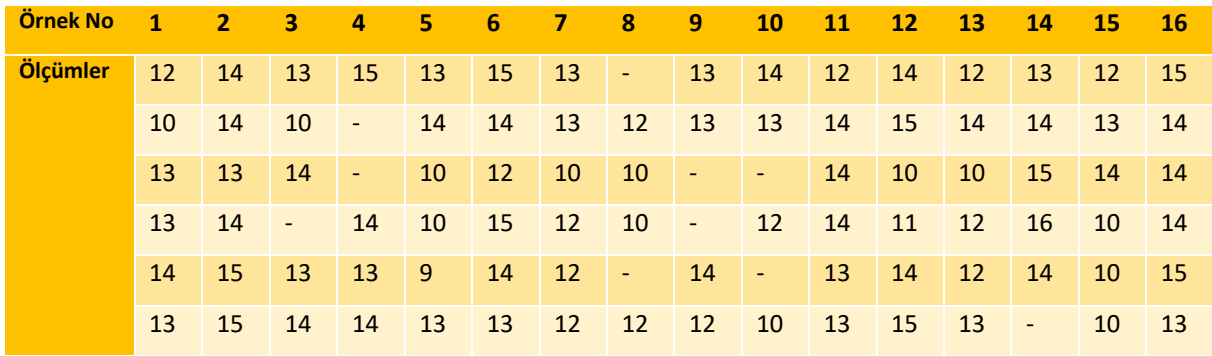

Burada standartlar belli değil ve örnek hacimleri değişkendir.

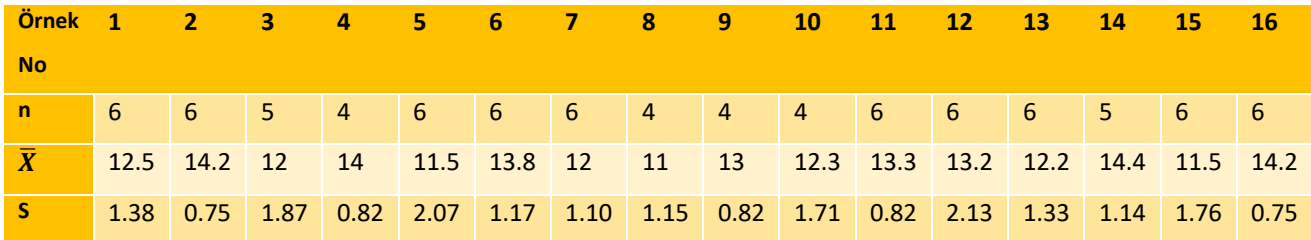

 $\bar{X}$  grafiği için, her bir örnek için;

$$
0.\ \zeta = \overline{\overline{X}} = \frac{[6.(12.5) + 6.(14.2) + \dots + 6.(11.5) + 6.(14.2)]}{[6 + 6 + \dots + 6]} = 12.83
$$

$$
\bar{S} = \sqrt{\frac{[(6-1)1,38^2 + (6-1)0,75^2 + \dots + (6-1)0,75^2]}{(6+6+5+\dots+6)-16}} = 1,36
$$

bulunur. Kontrol limitleri formülleri kullanılarak her bir örneğe ait kontrol limitleri hesaplanır.

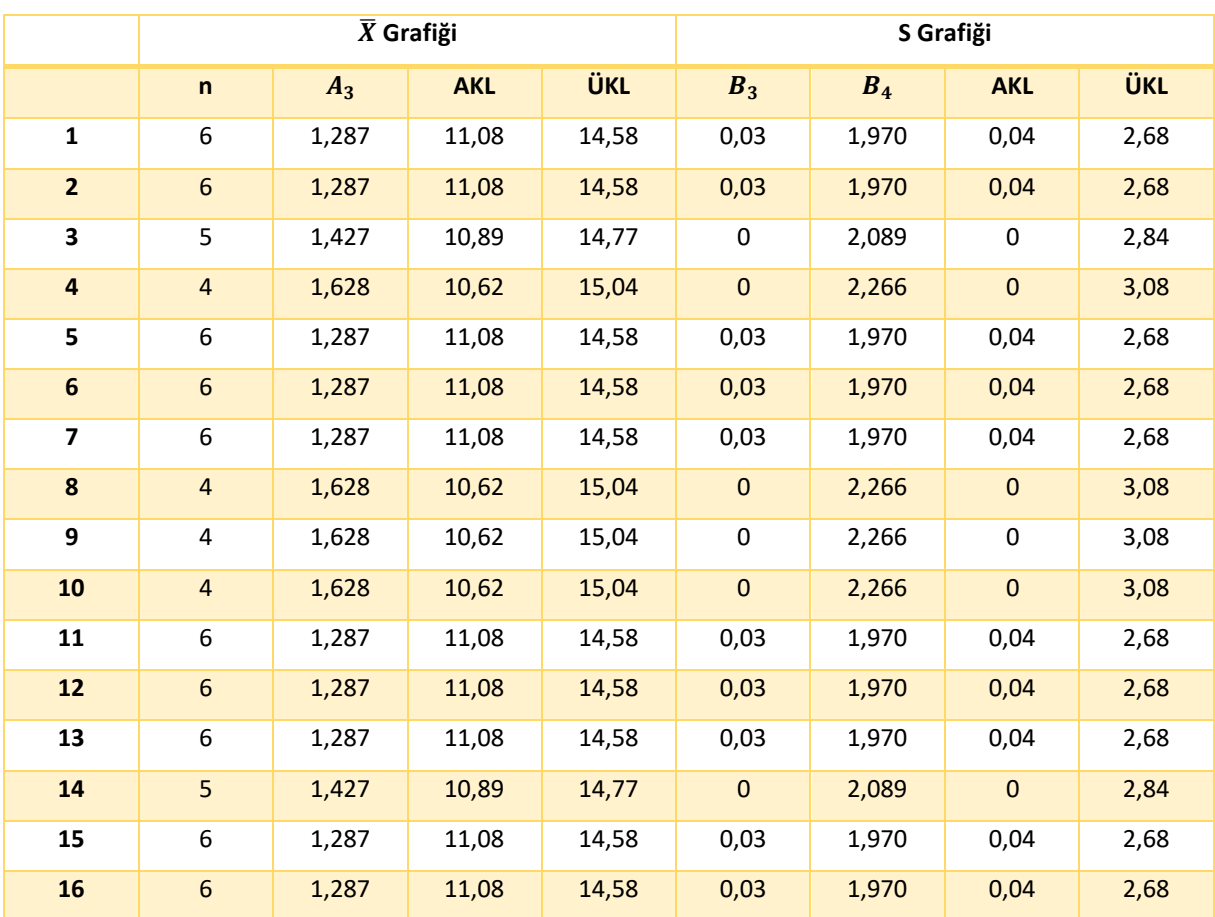

**NOT:** Çizilen grafiklerde bütün örnek noktaları kontrol limitlerinin içine düşerse; bu süreçteki bütün durumların "kontrolde" olduğu söylenir. Eğer  $\bar{X}$  grafiği üzerindeki ortalama çizgisi yukarısında veya aşağısında 7 veya daha fazla nokta görülürse süreç düzeyindeki değişmeyi gösterir. R grafiği üzerinde ortalama çizgisinin yukarısındaki noktalar zinciri, değişkende istenilmeyen bir "artışı" gösterir. O.Ç. aşağısındaki noktalar zincirinde de, değişkendeki bir "ilerlemeyi" belirtir.

### **Örnek:**

Bir ilaç fabrikası romatizmal hastalıklarda kullanılmak üzere jel kıvamındaki merhemi 125 gr'lık tüplere doldurmaktadır. Tüplerin net ağırlıklarını kontrol etmek için  $\bar{X}$  ve R grafiği kullanılacaktır. Bu amaçla her birinde 5 tüp bulunan 30 alt grupla çalışılacaktır. İşlemin uygulamasında, her tüpün içi boşaltılacak, boşaltılan merhem tartılacak ve ölçülen ağırlık tespit edilip kaydedilecektir. Elde edilen değerler aşağıdaki tabloda verilmiştir. Alt grup ortalamaları ve değişim genişlikleri de tabloda gösterilmektedir.

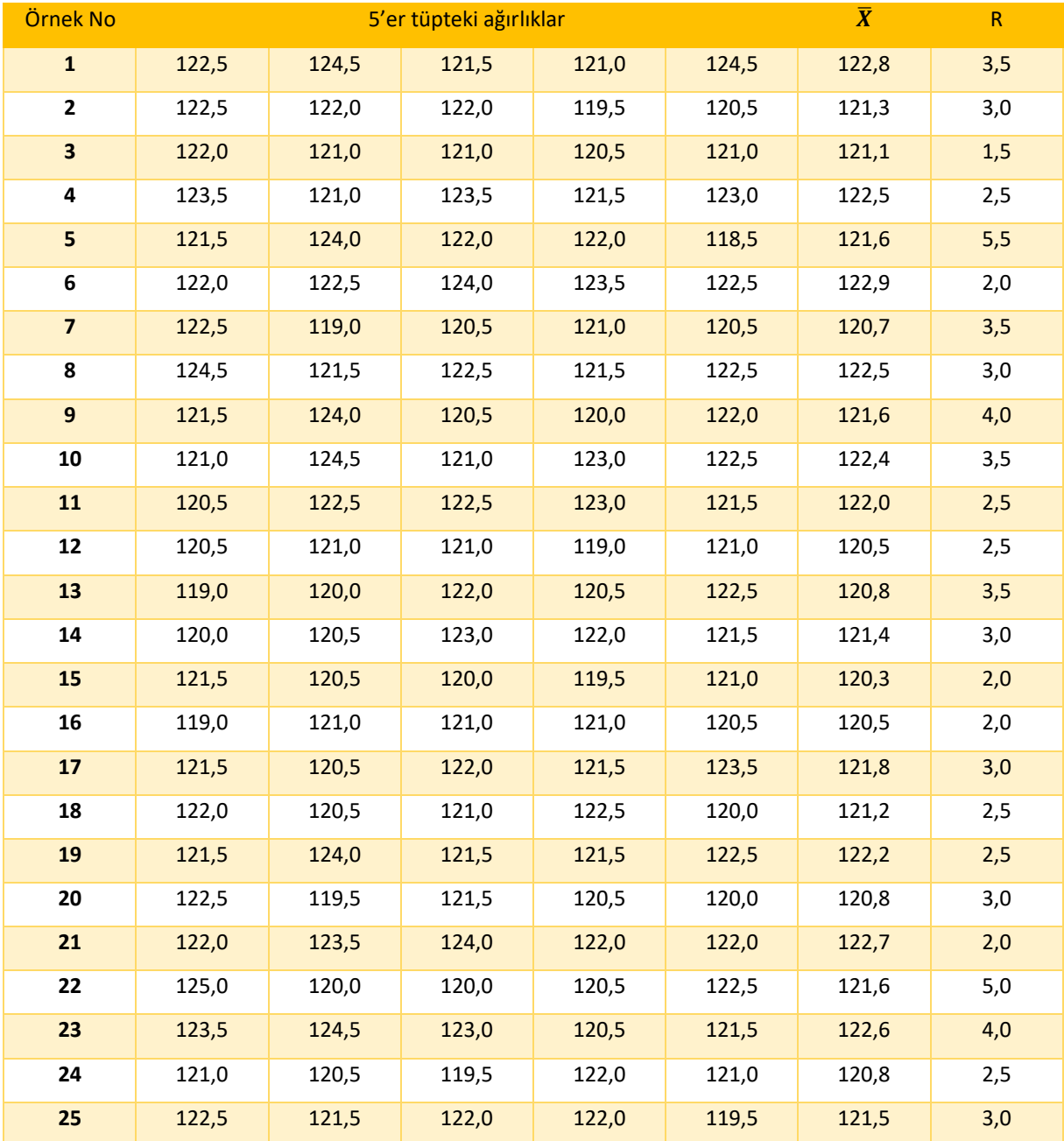

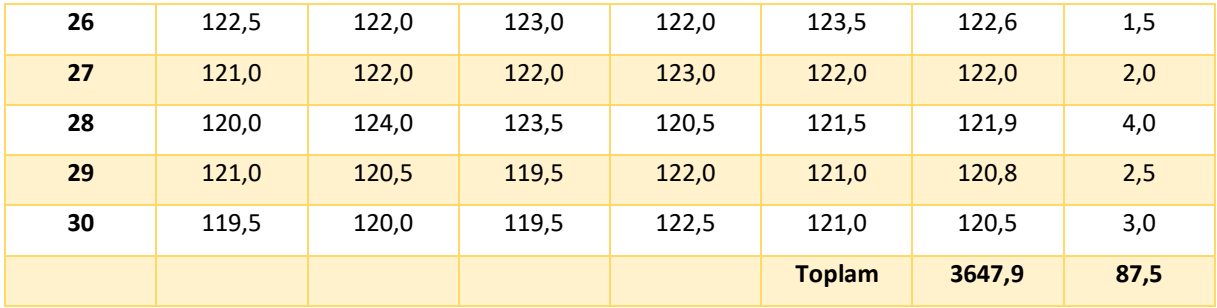

Burada kitleye ait parametrelere bilinmemektedir. Tablodaki bilgilerden yararlanarak,

$$
\bar{X} = \frac{3647.9}{30} = 121.6
$$

$$
\bar{R} = \frac{87.5}{30} = 2.9
$$

bulunur.

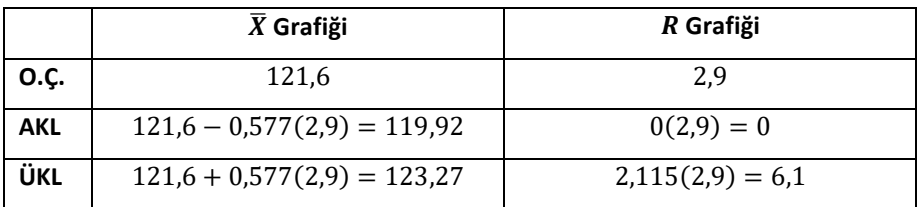

Bu sonuçların grafik görüntüsü aşağıdaki şekillerdeki gibidir.

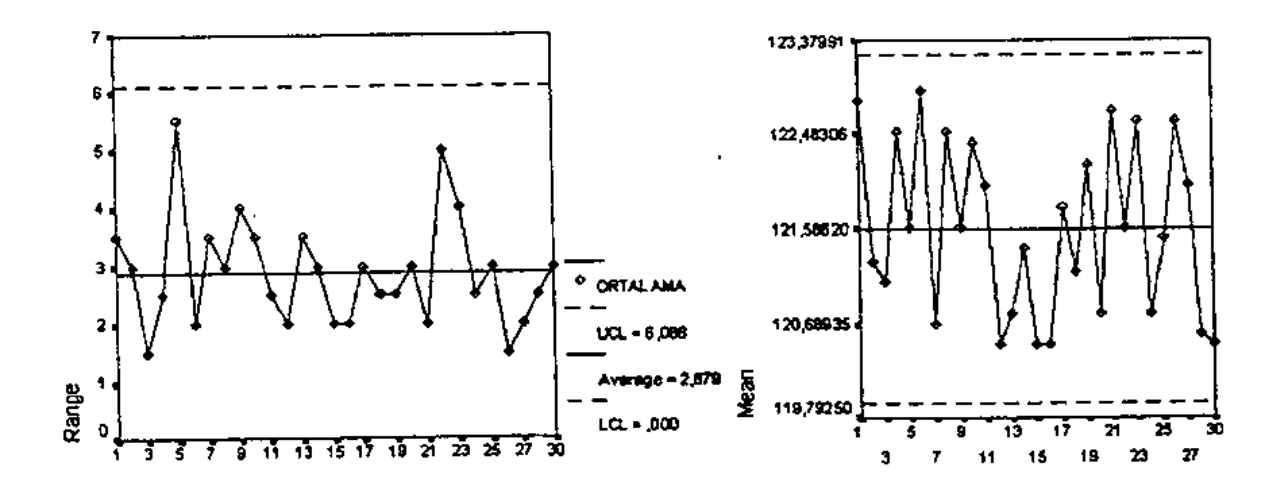

Grafik çizilirken orta çizgi (merkez hat) düz çizgi ile, alt ve üst kontrol limitleri kesikli çizgi ile belirlenir. n<7 durumlarında  $D_3 = 0$  olduğundan R grafiğinin alt sınırı 0 olur ve kesiksiz çizilir.

Grafiklere bakıldığında, ilk olarak  $\bar{X}$  ve R grafiğinde tüm noktalar AKL ve ÜKL içinde ve O.Ç. etrafında yer almıştır. Doğal olarak  $\bar{X}$  grafiğinde tesadüfi değişkenlik daha gözle görünürdür ve bu durum grafiğin yapısından kaynaklanmaktadır.

Örnek 3'de tüplere doldurulan merhemler için spesifikasyon değeri = 121,6  $\pm$  2 gr olarak tespit edilmiş olsa ağırlığı 119,6 ile 123,6 gr arasındaki tüpler yeterli sayılacaktır. Veriler genel olarak incelendiğinde 12 tüpe ait ağırlık 123,6 gr'dan fazla, 13 tüpe ait ağırlık da 119,6 gr'dan hafiftir. Yani, 150 tüpten 25 tanesi spesifikasyonlara uymamaktadır (yetersiz ürün). Uymayanların yüzdesi %16,6'dır.

## **Bu durumda ne yapılmalıdır?**

- **-** Süreç değiştirilebilir. Ancak bu metotlarda önemli değişiklikleri gerektireceğinden pahalı olabilir.
- **-** Limitler dışına taşan yetersiz ürünler ayrılabilir, kötüler ıskarta edilebilir veya tekrar işlemek üzere %100 muayene yapılabilir. Bu seçenek de güvencesi ve pahalı olabilir.
- **-** Spesifikasyonlar değiştirilebilir. İlk tespit edilen limitlerin dar olduğu ve bunları biraz genişletmekle ürünün hizmet yeteneğinin azalmayacağı kabul edilebilirse spesifikasyonlar değiştirilip, limitler genişletilebilir.

**Aşağıdaki şekillerde A, B ve C diye adlandırılan ve n = 5'lik 50 örneklemin sonuçlarından hesaplanan** ̅ **ve R ve S grafiklerinin görüntüleri verilmiştir ve yorumlanmıştır.** 

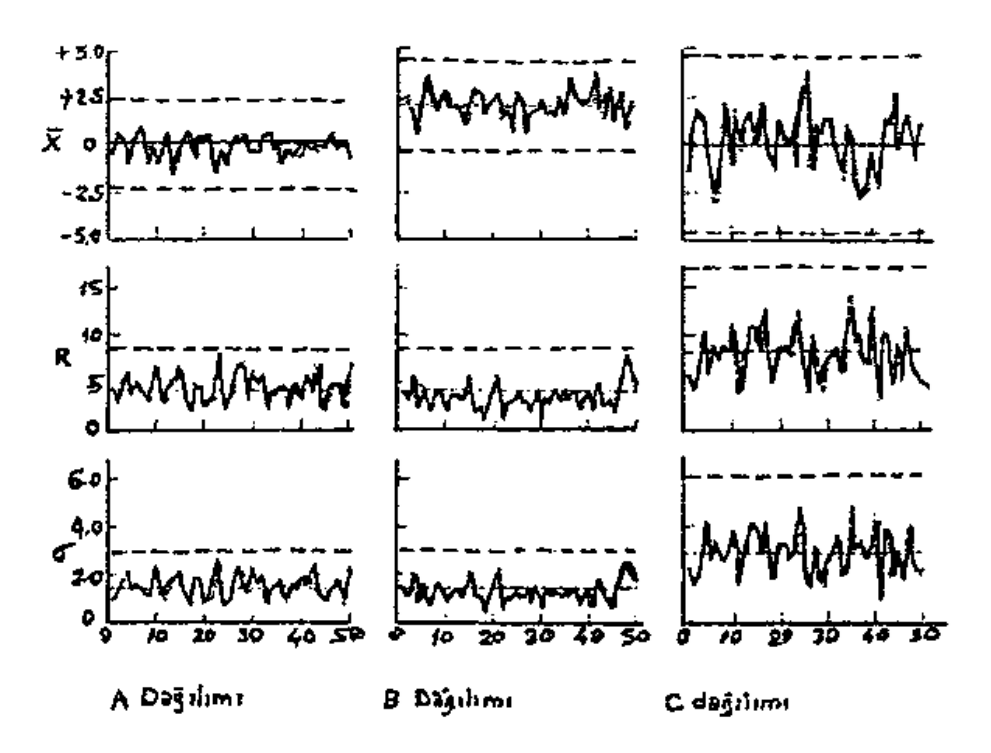

# **Yorumlar:**

- **1.** A dağılımına ait grafiklerde işaret edildiği gibi R ve S'ye ait grafikler birbirlerine çok benzediği halde ̅'ya ait grafik farklıdır.
- **2.** A ve B dağılımlarına ait grafikler karşılaştırıldığında  $\bar{X}$ , R ve S grafiklerinin aynı değişkenliği gösterdiği görülür. Bunun nedeni şudur: her ikisinde de standart sapma aynıdır. Tek fark  $\bar{X}$  grafiğindedir. Sebebi;  $\bar{X}$ ; A için 0 ve B için 2,0'dir.
- **3.** C dağılımını dikkate alırsak; her üç grafikte de değişkenlik; yaklaşık olarak A'dakinin 2 katıdır. Merkez hattı R ve S grafiklerinde daha yüksektir.